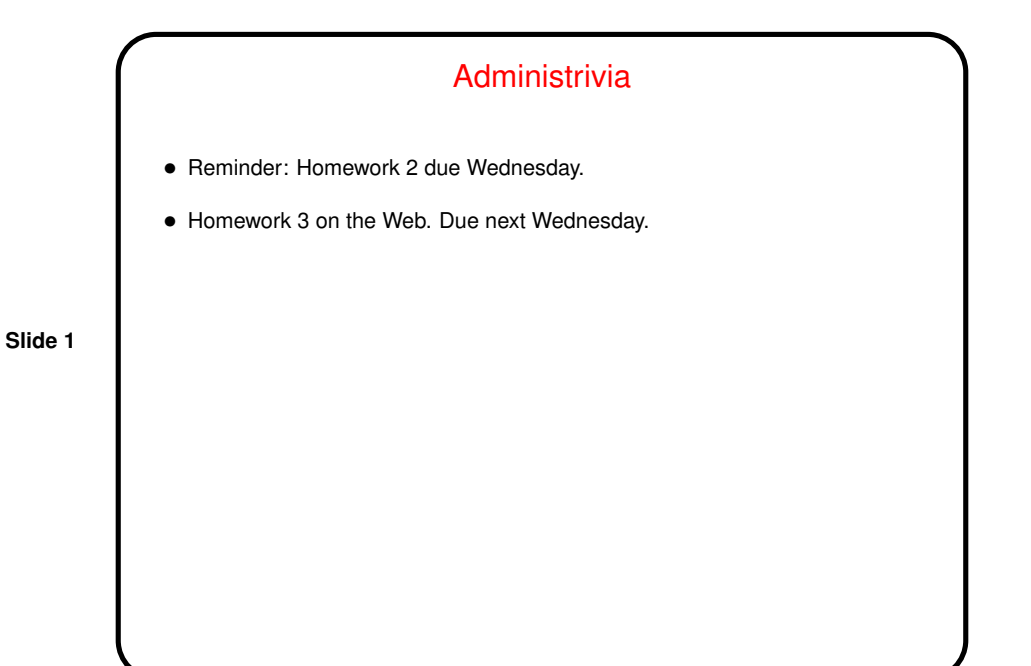

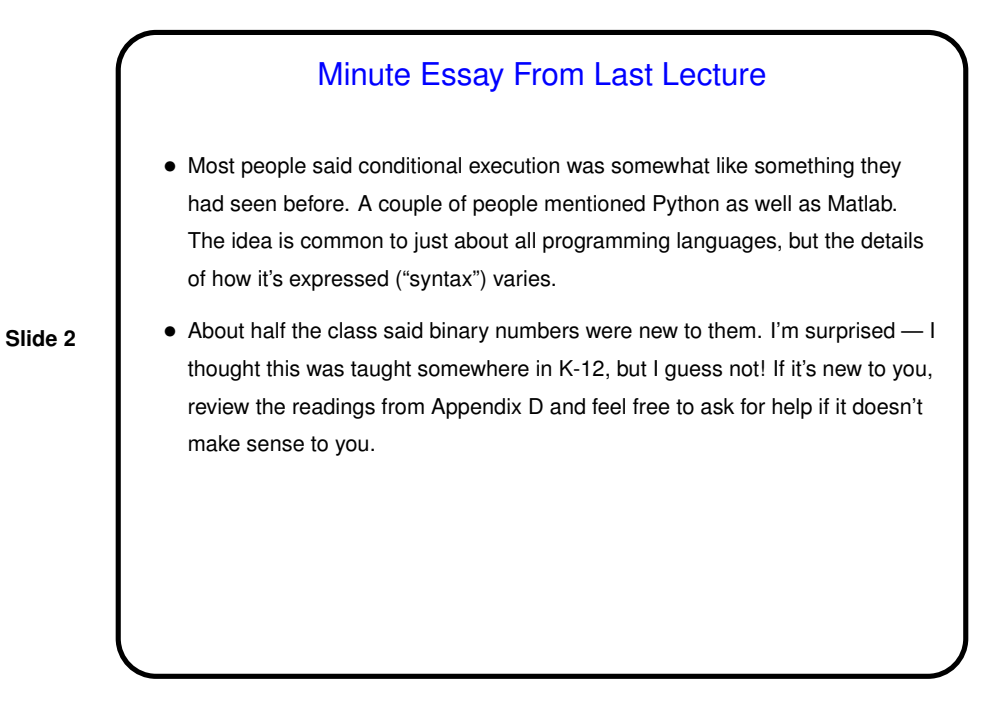

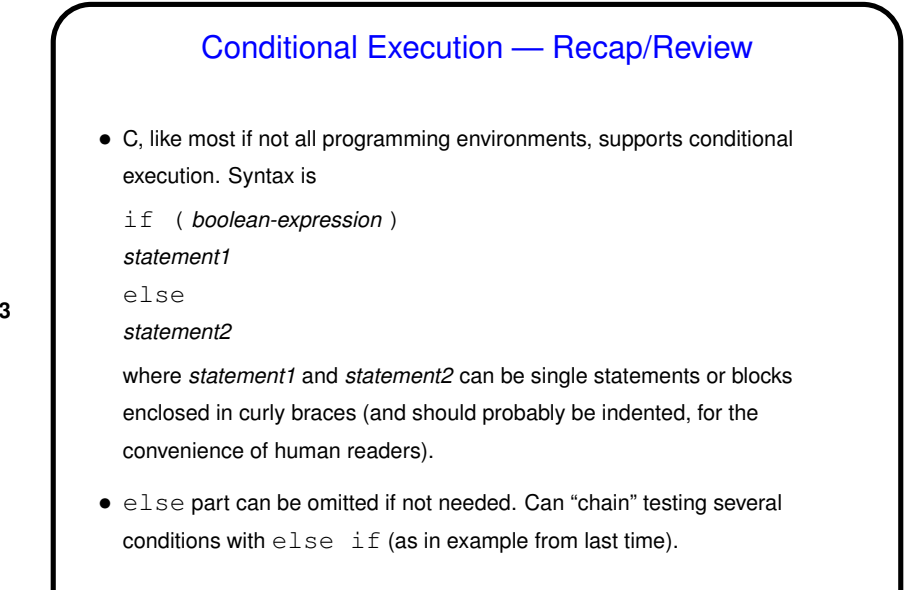

**Slide 3**

Conditional Execution — Recap/Review • Note that *boolean-expression* can be something involving a side effect, such as the example last time of checking the value returned by scanf. • Challenging part in many applications is to make sure you've covered all the possibilities.

Example — Finding Roots of a Quadratic Equation • As a rather math-y example, let's write a program to compute and print the roots of a quadratic equation  $ax^2 + bx + c = 0$ • We'll use the formula √  $\overline{b}$  $ac$ 

**Slide 5**

$$
\frac{-b \pm \sqrt{b^2 - 4a}}{2a}
$$

and try to account for as many cases as we can ...

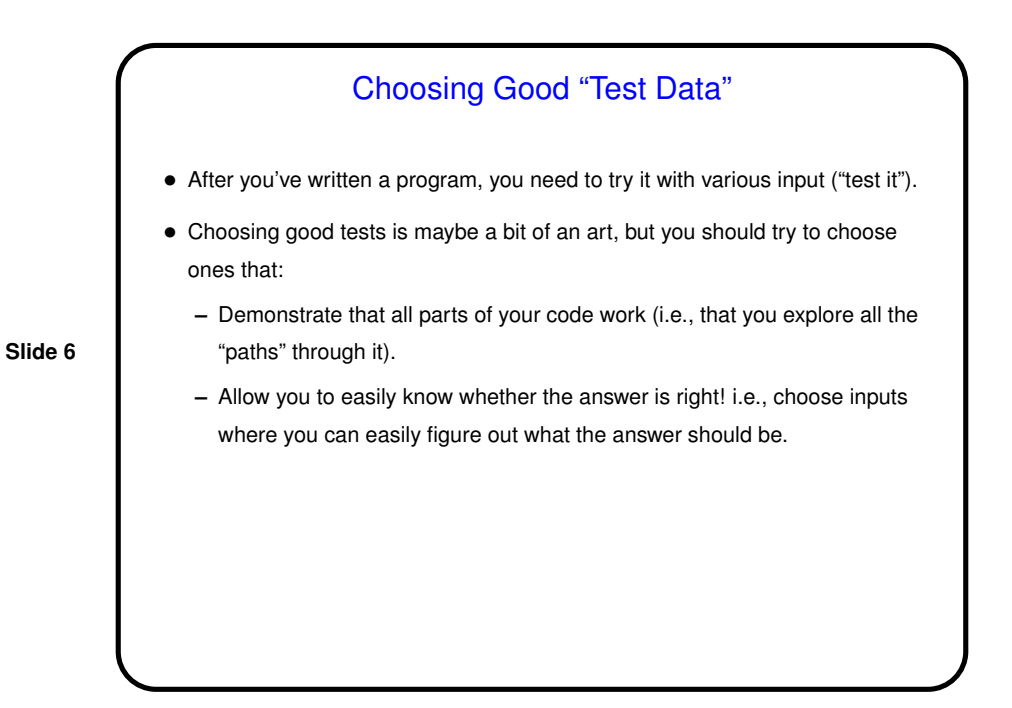

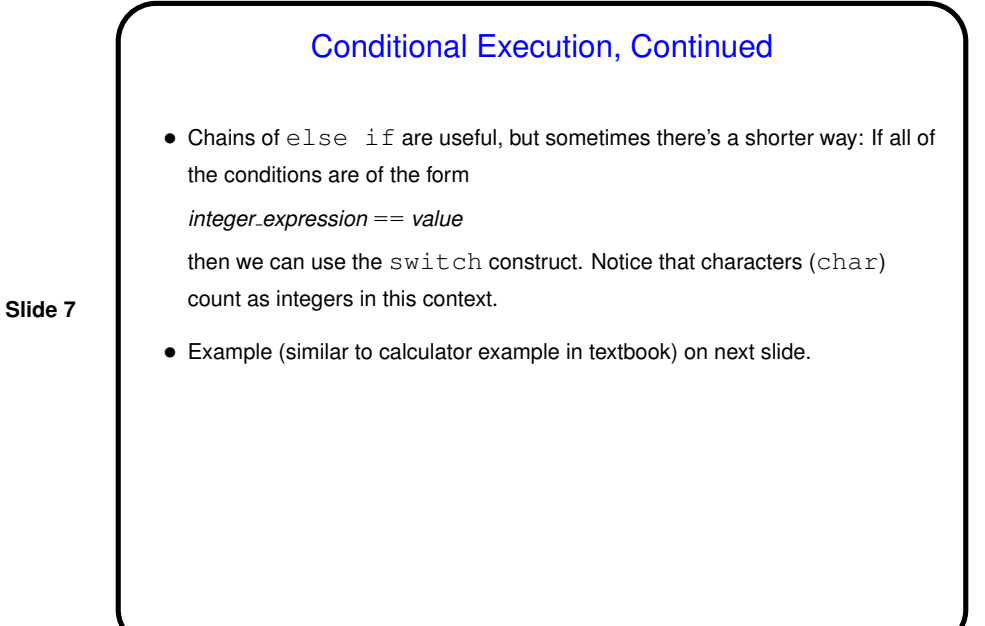

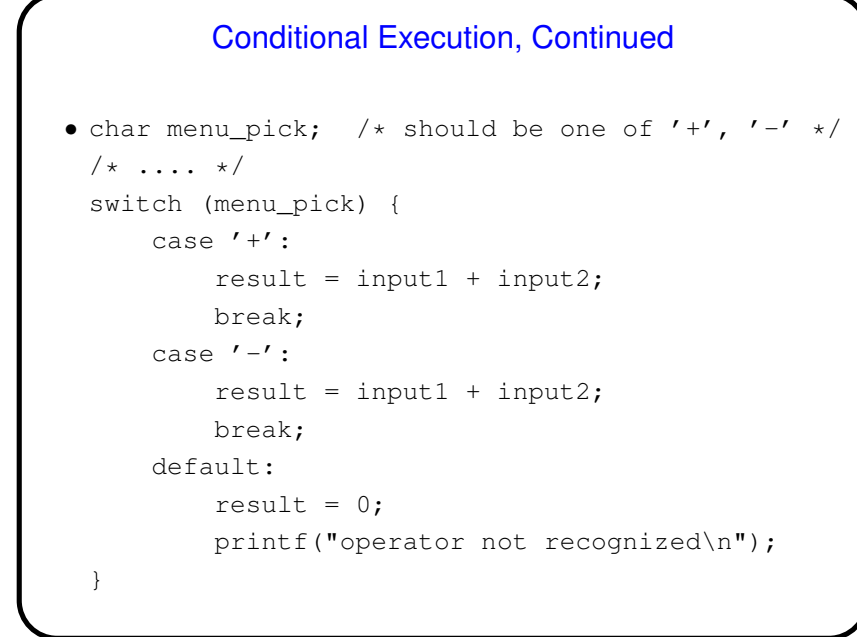

**Slide 9**

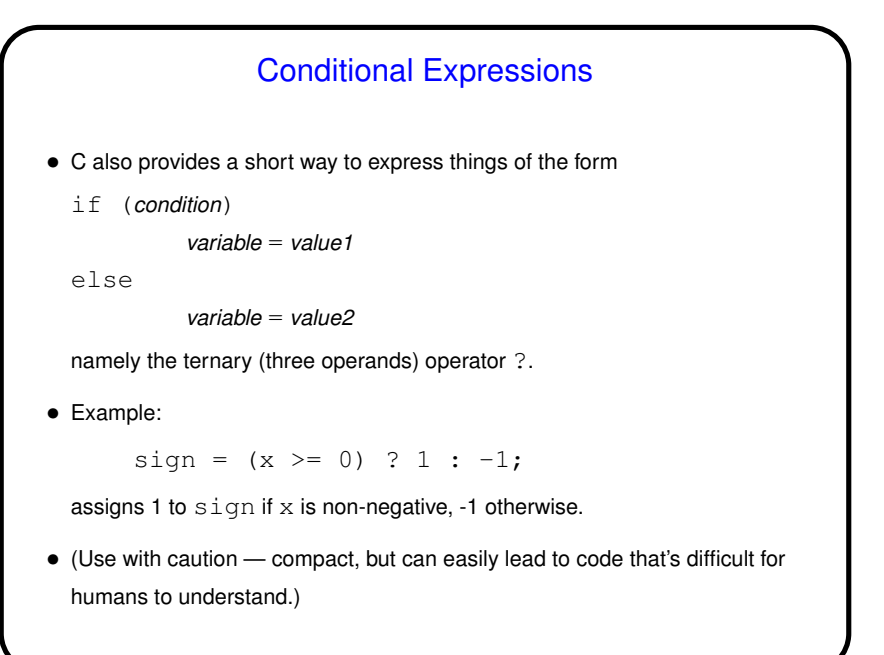

## Quotes of the Day/Week/? • From a key figure in the early days of computing: "As soon as we started programming, we found to our surprise that it wasn't as easy to get programs right as we had thought. Debugging had to be discovered. I can remember the exact instant when I realized that a large part of my life from then on was going to be spent finding mistakes in my own programs." (Maurice Wilkes: 1948) • From someone in a discussion group for the Java programming language: "Compilers aren't friendly to anybody. They are heartless nitpickers that enjoy telling you about all your mistakes. The best one can do is to satisfy their pedantry to keep them quiet :)"

Minute Essay • Given the following lines of C code: int x;  $/*$  code to assign a value to x omitted  $*/$ if  $((x \& 2) == 0)$ printf("this\n"); else printf("that\n"); what do they print if  $\times$  is 5? 6?

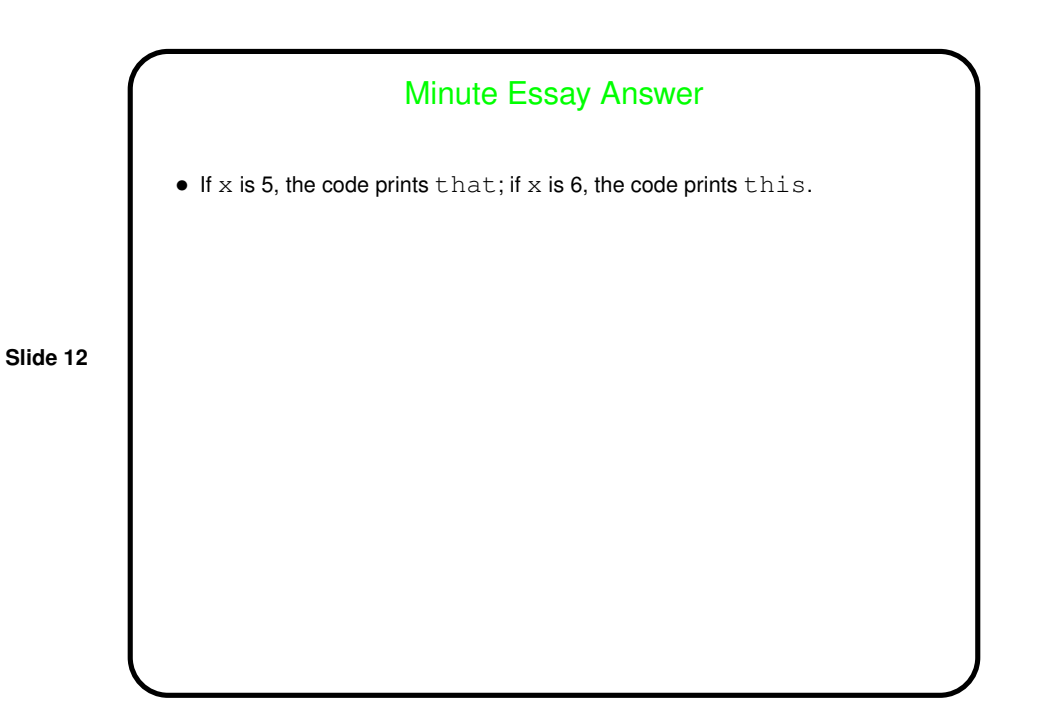